Šifra kandidata:

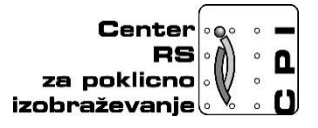

**Skupnost elektrotehniških in računalniških šol Slovenije**

# **RAČUNALNIŠTVO**

### **PISNA IZPITNA POLA**

**11. junij 2019**

### **Čas pisanja 120 minut**

#### **Dovoljeno dodatno gradivo in pripomočki:**

Kandidat prinese nalivno pero ali kemični svinčnik, svinčnik, radirko, računalo brez grafičnega zaslona in možnosti računanja s simboli. Poleg pole kandidat dobi konceptni list in ocenjevalni obrazec.

**NAVODILA KANDIDATU Pazljivo preberite ta navodila. Ne izpuščajte ničesar.**

#### **Ne obračajte strani in ne začenjajte reševati nalog, dokler vam nadzorni učitelj tega ne dovoli.**

Prilepite kodo ali vpišite svojo šifro (v okvirček desno zgoraj na tej strani) in na ocenjevalni obrazec.

Izpitna pola je sestavljena iz dveh delov. Prvi del vsebuje 17 nalog. Drugi del vsebuje 4 strukturirane naloge (vsaka je sestavljena iz 4 delov).

Odgovore pišite v predvideni prostor z nalivnim peresom ali kemičnim svinčnikom. Pišite čitljivo. Če se zmotite, napisano prečrtajte z največ dvema črtama in napišite zraven pravilno rešitev.

Odgovori, pisani z navadnim svinčnikom, se vrednotijo z nič (0) točkami. Ocenjevalni obrazec po končanem prvem delu vložite v pisno polo.

**Zaupajte vase in v svoje sposobnosti. Želimo vam veliko uspeha.**

### **1.DEL**

1. Podana je slika. Na črto pod sliko zapišite odgovor, ki podaja rešitev za prikaz dela diska pod črko A.

*(1 točka)*

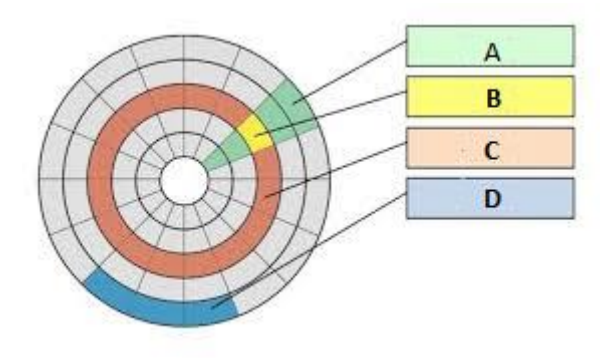

VIR: Peter Krebelj

ODGOVOR: \_\_\_\_\_\_\_\_\_\_\_\_\_\_\_\_\_\_\_\_

2. Podano število 1BF[16] pretvorite v dvojiško število. Postopek mora biti jasno razviden. Odgovor zapišite na spodnjo črto.

*(1 točka)*

ODGOVOR: \_\_\_\_\_\_\_\_\_\_\_\_\_\_\_\_\_\_\_\_\_

3. Na priključek RS-232 bi radi priključili zunanjo napravo. Katero izmed naprav navedenih spodaj bi lahko priključili? Obkrožite črko pred pravilnim odgovorom.

- A tipkovnico
- B miško
- C skener
- D konfiguracijsko stikalo
- 4. Kateri pretvornik prikazuje slika? Obkrožite črko pred pravilnim odgovorom. *(1 točka)*

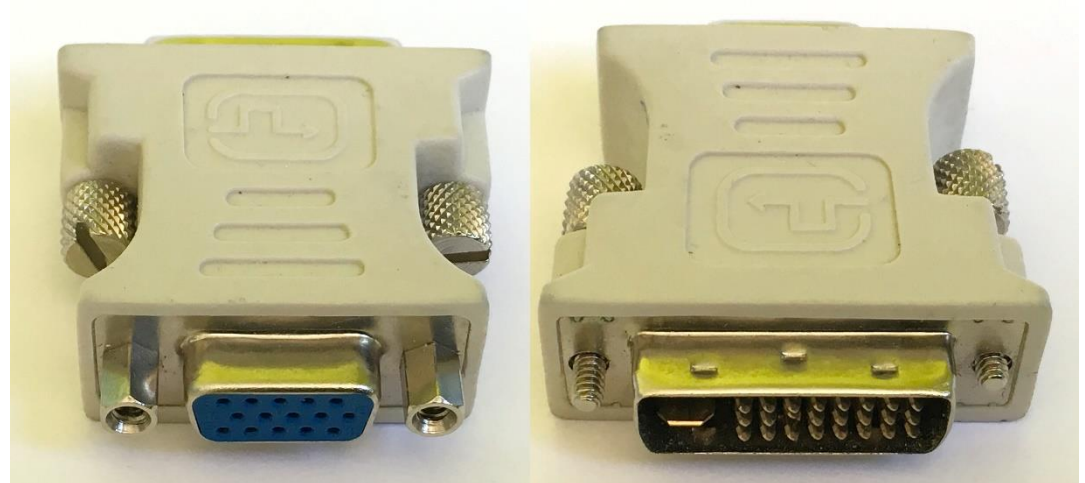

VIR: Nedeljko Grabant

- A Pretvornik med HDMI in DVI
- B Pretvornik med VGA in DVI
- C Pretvornik med HDMI in VGA
- D Pretvornik med USB in DVI

5. Koliko pomnilniških lokacij je na voljo, če ima naslovno vodilo 12 linij? Obkrožite črko pred pravilnim odgovorom.

*(1 točka)*

- A 8192
- B 4096
- C 2048
- D 1024
- 6. Podani so spodnji podatki osebnega računalnika. Preverite jih in na spodnjo črto zapišite, katero podnožje uporablja procesor.

*(1 točka)*

Procesor: Intel Pentium Dual Core E6600 3,06GHz, LGA 775 Pomnilnik: 3GB (2 GB + 1 GB), DDR3, 1333MHz Trdi disk: 500GB, 7200rpm, SATA2 Grafična kartica: ATI Radeon HD5450 1Gb Optična enota: DVD±RW dvoplastni Priključki: GigaLAN, VGA, HDMI, DVI, 8x USB2.0

ODGOVOR: \_\_\_\_\_\_\_\_\_\_\_\_\_\_\_\_\_\_\_\_\_\_\_\_

7. Kateri dve napravi znotraj računalnika povezuje vodilo FSB. Obkrožite črko pred pravilnim odgovorom.

- A CPE in RAM
- B CPE in severni most
- C HDD in CPE
- D južni most in CPE

8. Kaj predstavlja pojem pariteta? Obkrožite črko pred pravilnim odgovorom.

*(1 točka)*

- A Sistem za uravnavanje napetosti, ki prihaja iz računalniškega napajalnika.
- B Byte shranjen v FAT tabeli, ki označuje proste bloke.
- C Zadnja nastavitev IDE trdih diskov v CMOS-u.
- D Dodatni bit shranjen v RAM-u, ki se uporablja za preverjanje morebitnih napak pri shranjevanju.

9. Na katerem sloju modela OSI mrežno stikalo izvaja preklapljanje (switching)? Obkrožite črko pred pravilnim odgovorom.

*(1 točka)*

- A povezovalnem
- B mrežnem
- C transportnem
- D fizičnem

10. Kaj predstavlja zapis AF:00:33:FB:81:12? Obkrožite črko pred pravilnim odgovorom.

- A naslov vrat
- B IPv4 naslov
- C IPv6 naslov
- D fizični naslov
- 11.Kateri zapis predstavlja javni naslov IP? Katerega razreda je? Obkrožite črko pred pravilnim odgovorom za javni naslov, oznako razreda napišite na črto spodaj.
	- A 10.30.256.1
	- B 172.16.0.1
	- C 192.168.50.3
	- D 212.79.84.2

Razred naslova: \_\_\_\_\_\_\_\_\_\_

12.Katero je programsko orodje, ki omogoča kreiranje in vzdrževanje podatkovne baze ter dostop do podatkov? Obkrožite črko pred pravilnim odgovorom.

*(1 točka)*

- A orodje za računalniško podprto programsko inženirstvo (CASE)
- B prevajalnik
- C sistem za upravljanje s podatkovno bazo
- D operacijski sistem

13. Kateri je pravilen ukaz jezika SQL, ki kreira podatkovno tabelo? Obkrožite črko pred pravilnim odgovorom.

```
(1 točka)
A CREATE TABLE matura (
      id INT(5) PRIMARY KEY,
      ime VARCHAR('100'),
      lokacija CHAR('100')
    );
B UPDATE TABLE SOLA matura (
      id INT(5) NOT NULL PRIMARY KEY,
      ime CHAR('44'),
      lokacija VARCHAR('77'),
      datum('2018-05-14')
    );
C CREATE TABLE matura
     id INT(5),
      ime VARCHAR('100'),
      lokacija CHAR('100');
D INSERT INTO TABLE matura (
     id INT(5) NOT NULL PRIMARY KEY,
     ime CHAR('44'),
     lokacija VARCHAR('77'),
     datum('2018-05-14')
    );
```
14.Katera sta glavna cilja postopka normalizacije podatkovne zbirke? Obkrožite črki pred pravilnima odgovoroma.

*(2 točki)*

- A Hitrejše delovanje podatkovne zbirke.
- B Boljša zaščita integritete podatkov.
- C Zmanjša se redundanca (podvajanje) podatkov.
- D Izboljšanje sistema dostopnih pravic uporabnikov.
- E Manjše število relacijskih shem.
- 15.S katerim odgovorom obarvamo ozadje značke body na rumeno in nastavimo barvo pisave na modro? Obkrožite črko pred pravilnim odgovorom.

- A body {background-color: yellow; font-color:blue;}
- B body {background-color: blue; color:yellow;}
- C body {background-color: yellow; color:blue;}
- D body {background-color: yellow; text-color:blue;}

16.Kolikokrat se niz »Zdravo« izpiše pri izvajanju spodnjega diagrama poteka? Obkrožite črko pred pravilnim odgovorom.

*(1 točka)*

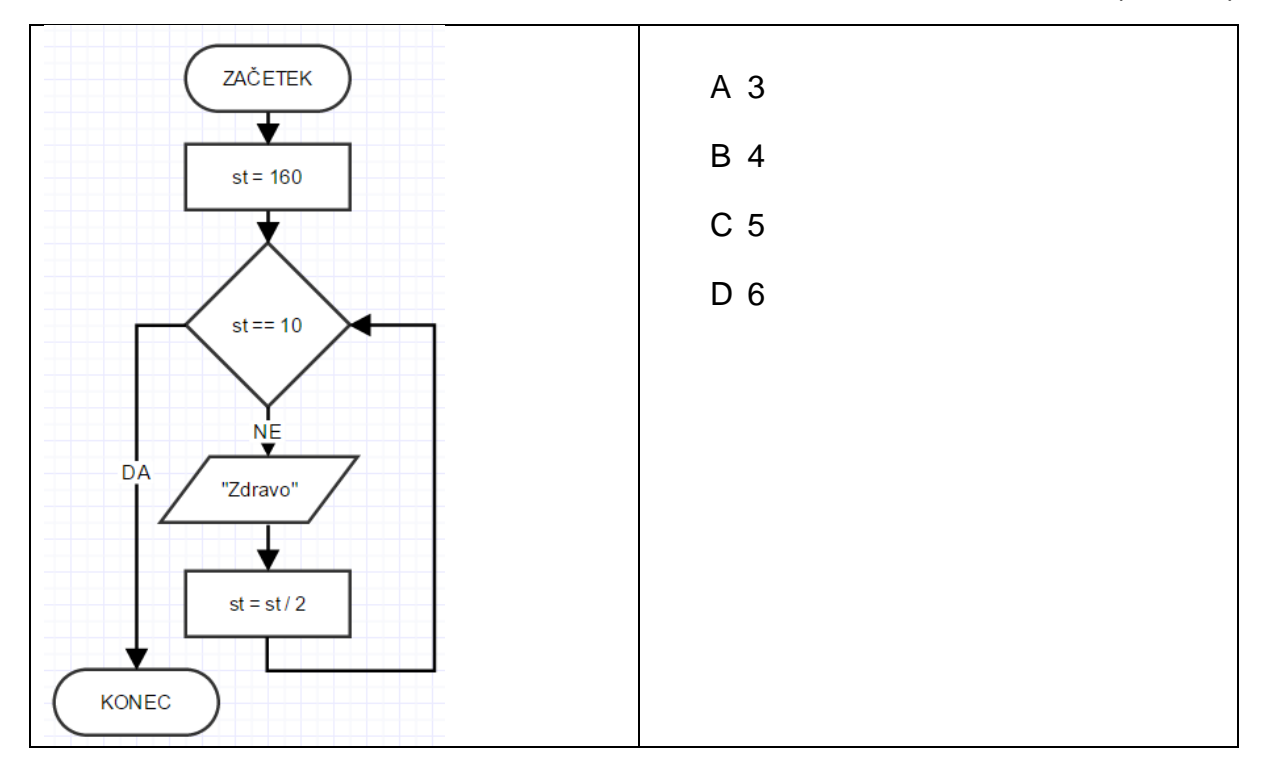

17.Spodnje programske kode izvajajo isti algoritem. Napišite, kaj algoritem izpiše. Podprogram izpis() izpiše vrednost na standardni izhod. *(2 točki)*

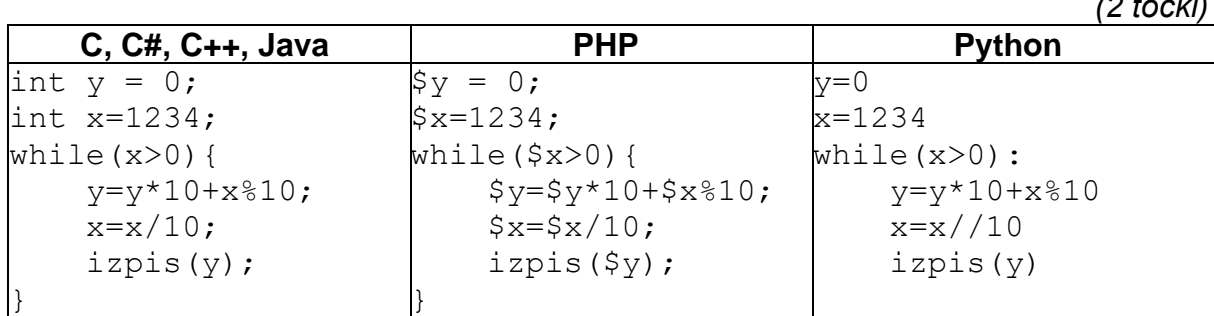

Izpis:

## **2. DEL**

1. Podano imamo spodnjo strukturo spletne strani. Pripravite ustrezne rešitve, ki bodo ustrezale zapisanim zahtevam.

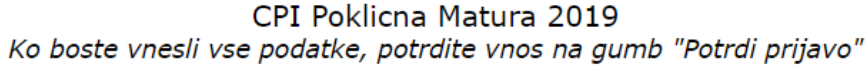

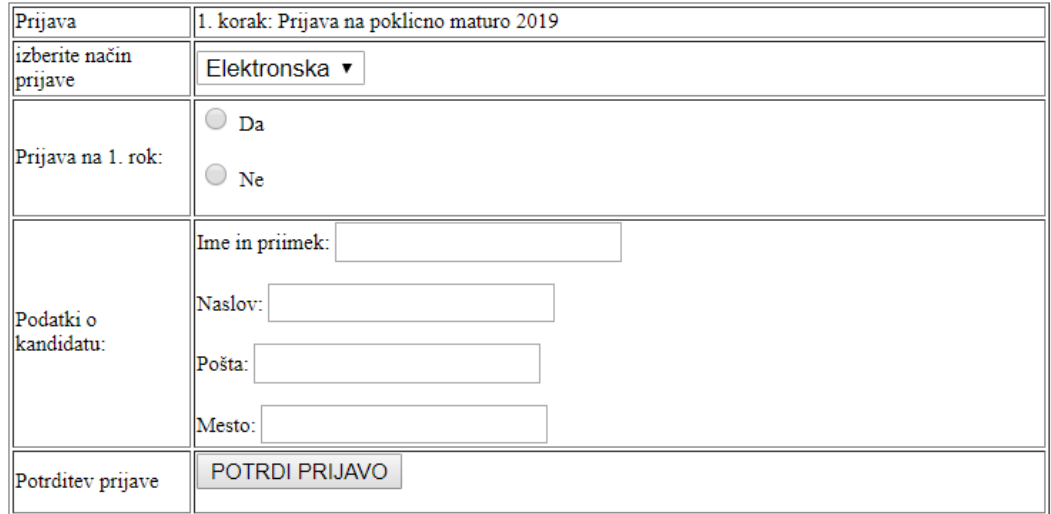

1.1 Zapišite del kode HTML, ki poskrbi za ustrezen naslov zavihka Poklicna matura 2019 in poskrbi, da bodo šumniki pravilno prikazani.

*(2 točki)*

1.2 Zapišite ustrezno kodo HTML, ki bo uporabniku prikazala spustni seznam, kjer izbere eno izmed treh možnosti.

1.3 Zapišite strukturo celotne spletne strani, kjer boste za postavitev uporabili ustrezne značke DIV.

*(3 točke)*

1.4 Zapišite ustrezno kodo za oblikovanje, ki bo izvedla:

- Spremembo barve ozadja za potrditveni gumb v rdečo.
- Spremembo barve ozadja gumba ob prehodu z miško v zeleno.
- Samodejni odmik glede na širino zaslona za nosilni element DIV.

*(3 točke)*

2. Podano imate naslednjo omrežno shemo in naslove IP standardnega razreda 192.168.100.0 :

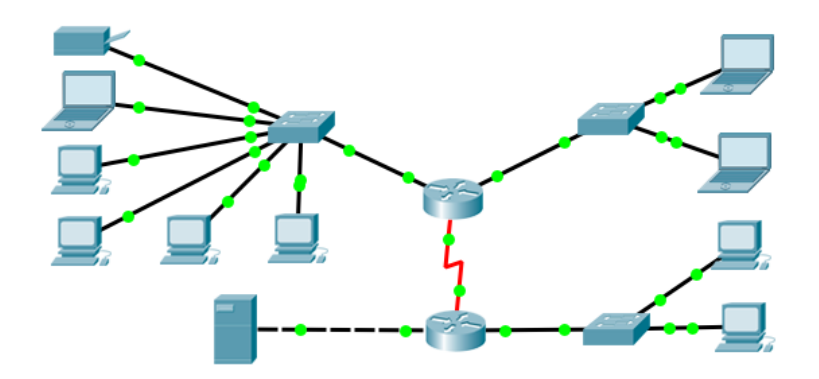

Odgovorite na spodnja vprašanja.

2.1Koliko omrežij je na podani shemi in kakšno je skupno število naslovov IP, ki jih boste morali uporabiti za nastavitev medomrežnih in končnih naprav? Stikal ne morete upravljati.

*(2 točki)*

2.2Izračunajte in zapišite skupno število IP-naslovov podanega naslovnega prostora, ki jih boste porabili, če uporabite VLSM podomreževanje. Koliko od teh naslovov lahko še uporabite za nadaljnji priklop gostiteljev v podomrežja?

2.3Za podani naslov omrežja z začetka naloge izračunajte **naslove podomrežij z masko v CIDR obliki** po VLSM postopku. Podomrežja razvrstite od največjega do najmanjšega.

*(3 točke)*

2.4Za podano omrežno shemo določite podomrežja tudi za IPv6. Podani omrežni del naslova (Global routing prefix) je **2a00:fc0:dba::/48**. Določite in zapišite naslove podomrežij.

*(3 točke)*

3. Spodnji entiteti predstavljata del modela E-R podatkovne baze za knjižnico.

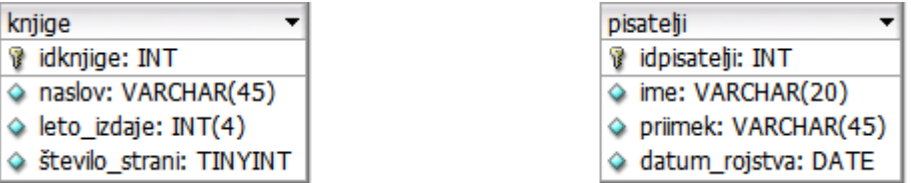

3.1 Napišite stavek SQL, ki izpiše imena in priimke vseh pisateljev, katerih priimki se začnejo s črko J, urejenih po starosti padajoče.

*(2 točki)*

3.2 Model dopolnite z relacijo med knjigami in avtorji. Pisatelj lahko napiše več knjig in knjiga ima lahko več avtorjev.

3.3 V novi tabeli s pomočjo SQL kreirajte vse potrebne atribute in označite tuje ključe. Za nove atribute izberite najprimernejše podatkovne tipe.

*(3 točke)*

3.4 Napišite stavek SQL, ki izpiše leto izdaje in naslove vseh knjig, ki so bile izdane v letih od vključno 2013 do 2018, urejene po abecedi pisatelja Draga Jančarja. *(3 točke)* 4. Rešite spodnje naloge v poljubnem programskem/skriptnem jeziku. Obkrožite izbran programski/skriptni jezik: C, C++, C#, Java, Python, PHP

4.1 Napišite deklaracijo spremenljivke z imenom tabela. Izberite ustrezni podatkovni tip. Spremenljivki tabela priredite naslednje elemente: {7, 91, 102, 34, 205, 298, 8}.

*(2 točki)*

4.2 Napišite del programa za zamenjavo dveh vrednosti v tabeli. Uporabnik naj preko standardnega vhoda ločeno vnese dve vrednosti: (1) mesto prve vrednosti in (2) mesto druge vrednosti, ki ju želi zamenjati. Predpostavite, da uporabnik ve, koliko elementov ima trenutna tabela in ne bo vnesel neveljavne vrednosti.

4.3 Predpostavite, da je seznam s točke A že napolnjen. Napišite podprogram (funkcijo, metodo) *povprecnaVrednosti* z uporabo zanke, ki izračuna in vrne povprečno vrednost seznama, in sicer brez uporabe v naprej definiranih metod (funkcij) za izračun povprečne vrednosti.

*(3 točke)*

4.4 Napišite podprogram (funkcijo, metodo) *delezVecjihStevil*, ki v poljubnem seznamu, ki je vhodna spremenljivka, vrne delež (glede na število vseh vrednosti v seznamu) števil, ki so večja od povprečne vrednosti seznama. Pri zapisu rešitve si lahko pomagate s podprogramom iz točke 4.3.

*(3 točke)*